# **Microbes**

Week 11 - Analyzing protist communities

## MetaPR2

#### **A database of metabarcodes**

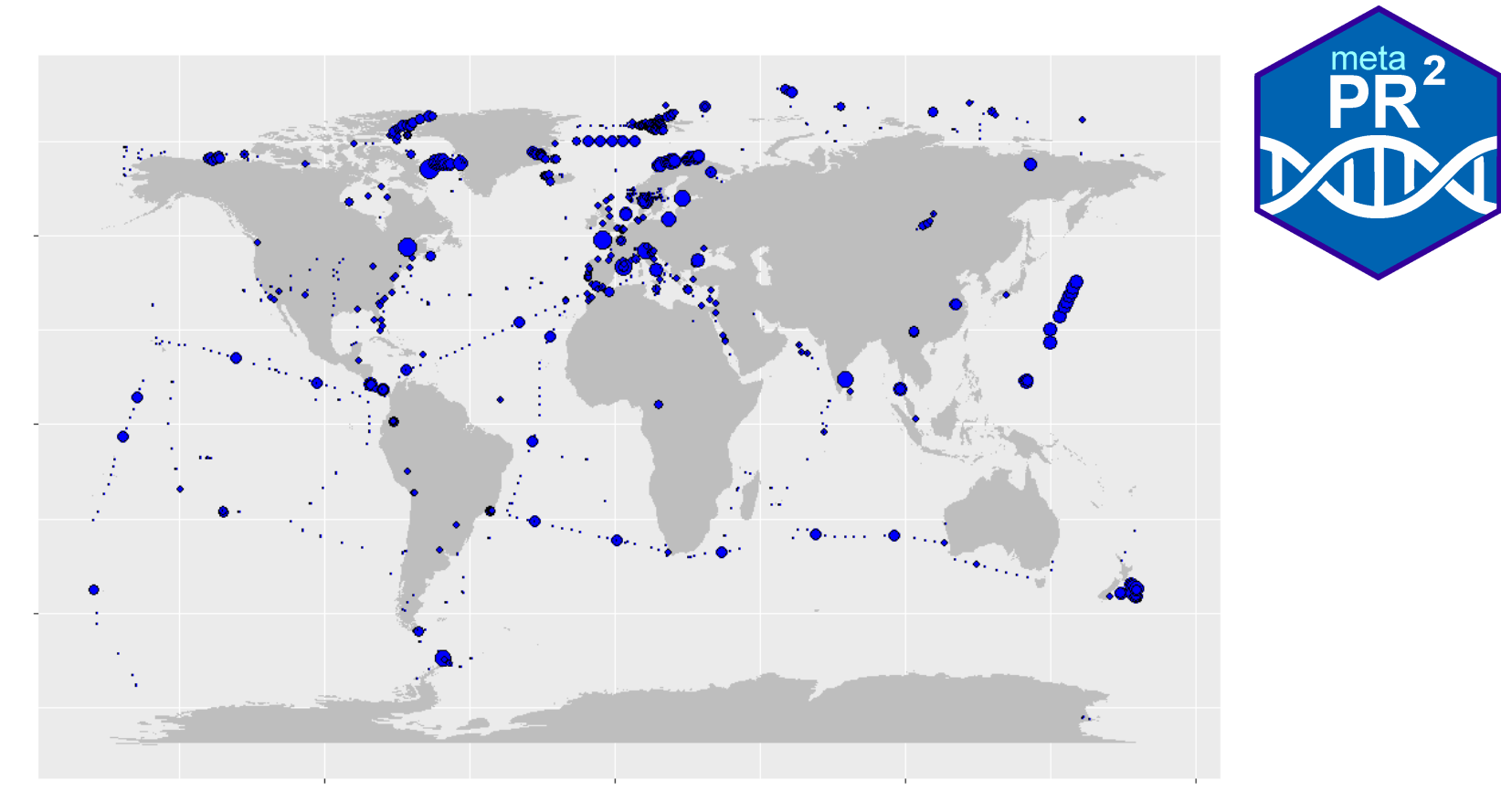

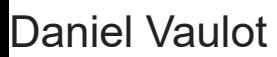

2022-10-24

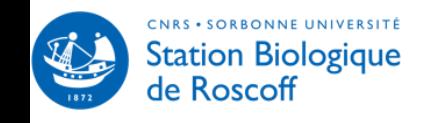

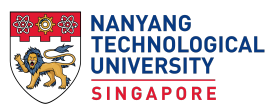

meta

## **Outline**

- · Metabarcoding data
- Factors affecting protist communities
- Diversity
- Visualization/Analysis
- MetaPR2 in practice
- Final presentation

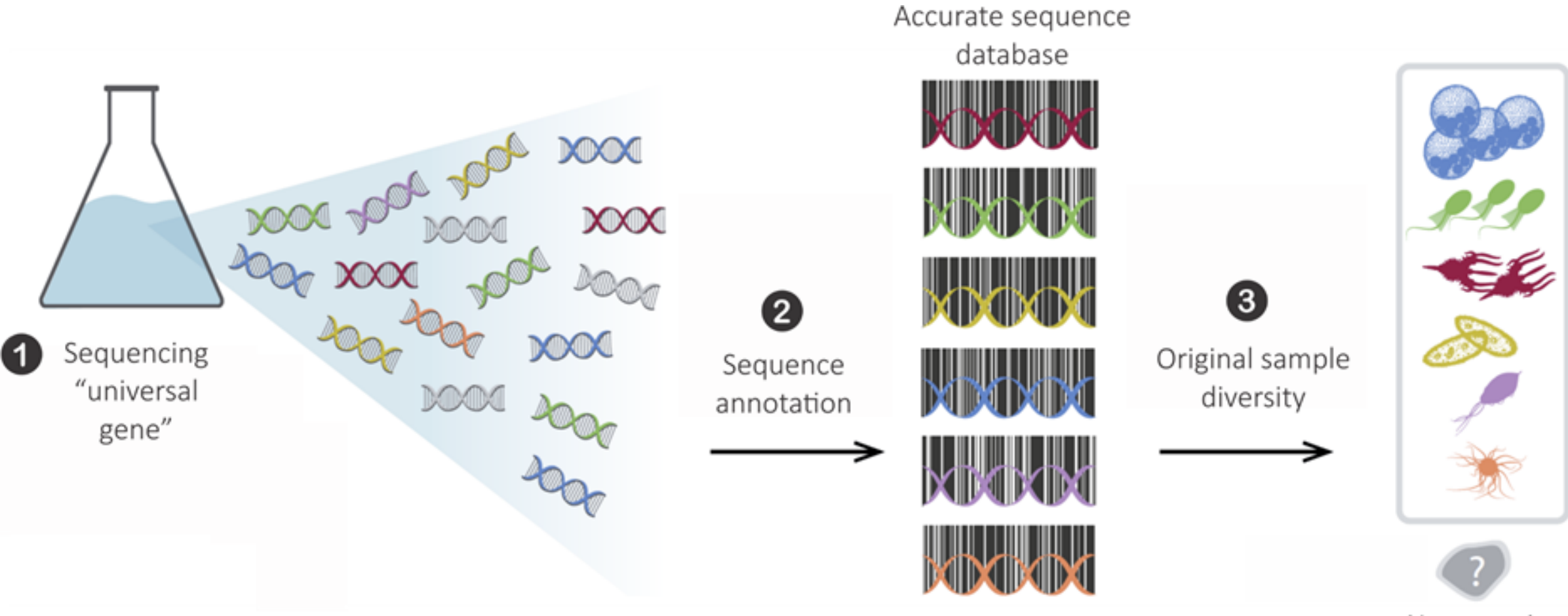

New species

<span id="page-4-0"></span>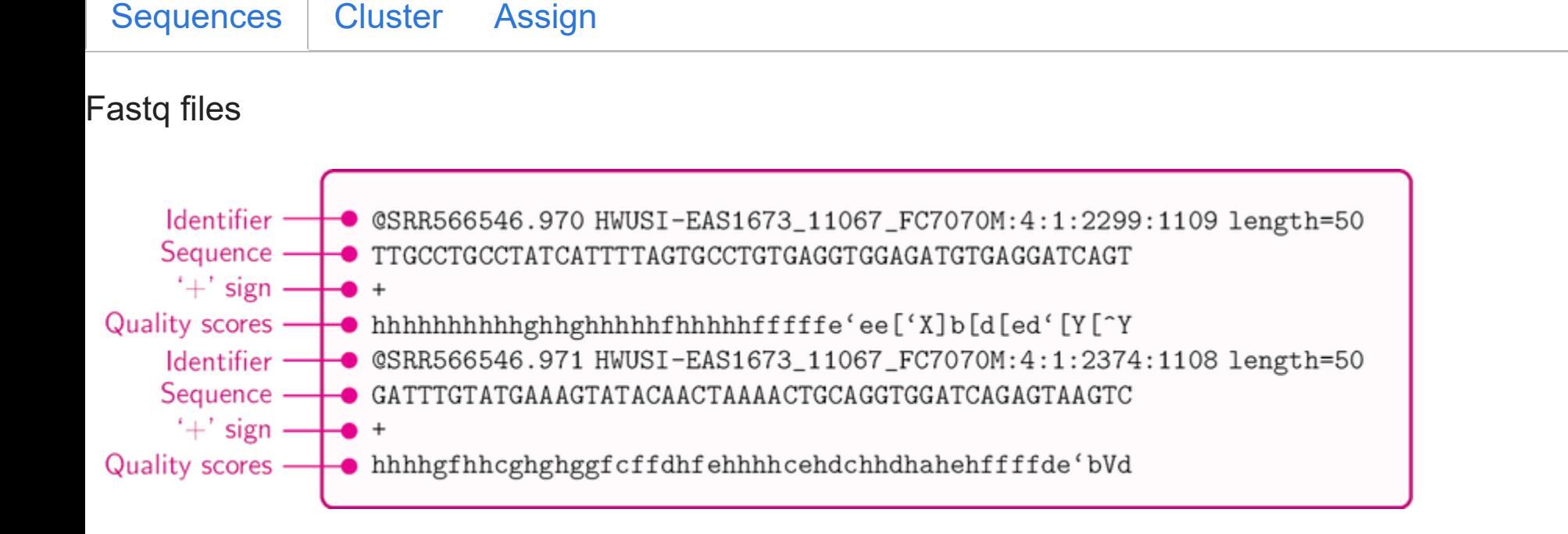

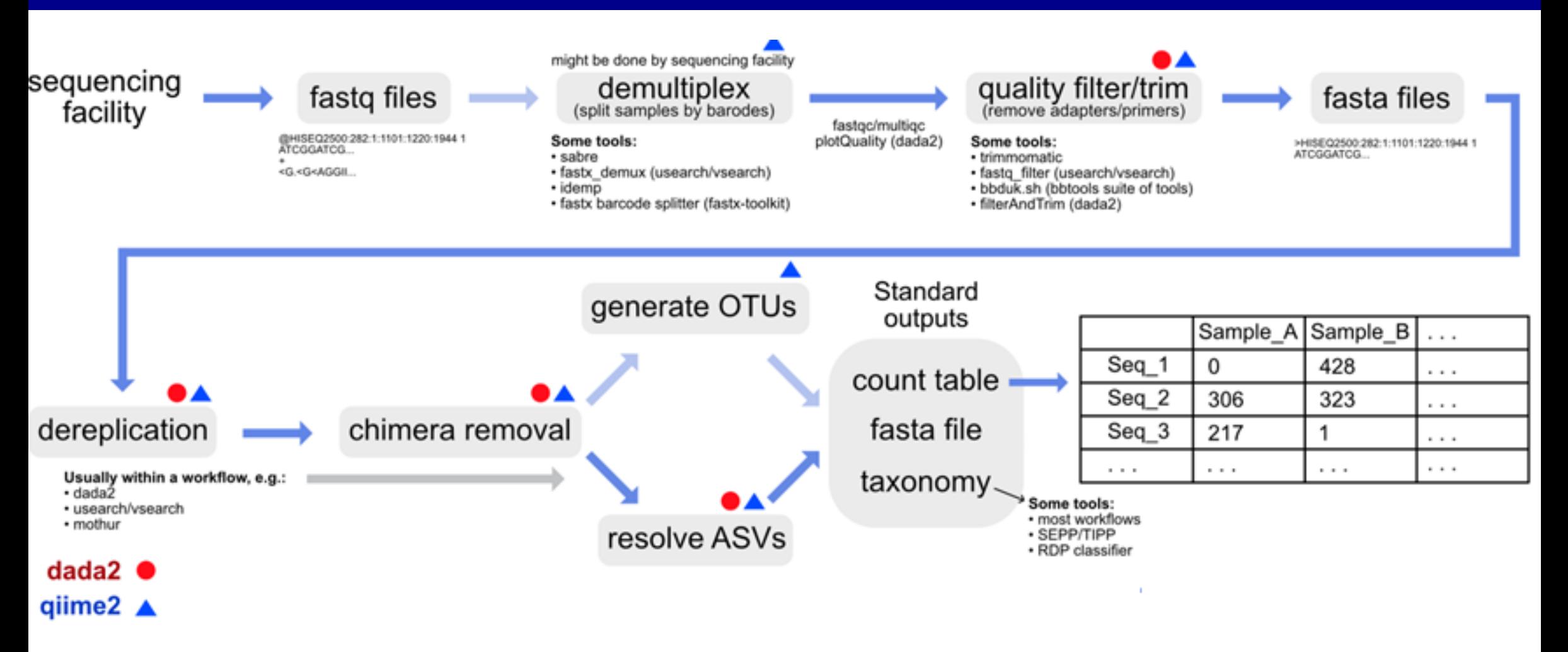

#### **Data tables**

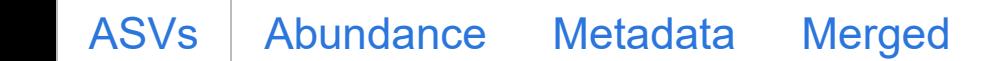

<span id="page-7-0"></span>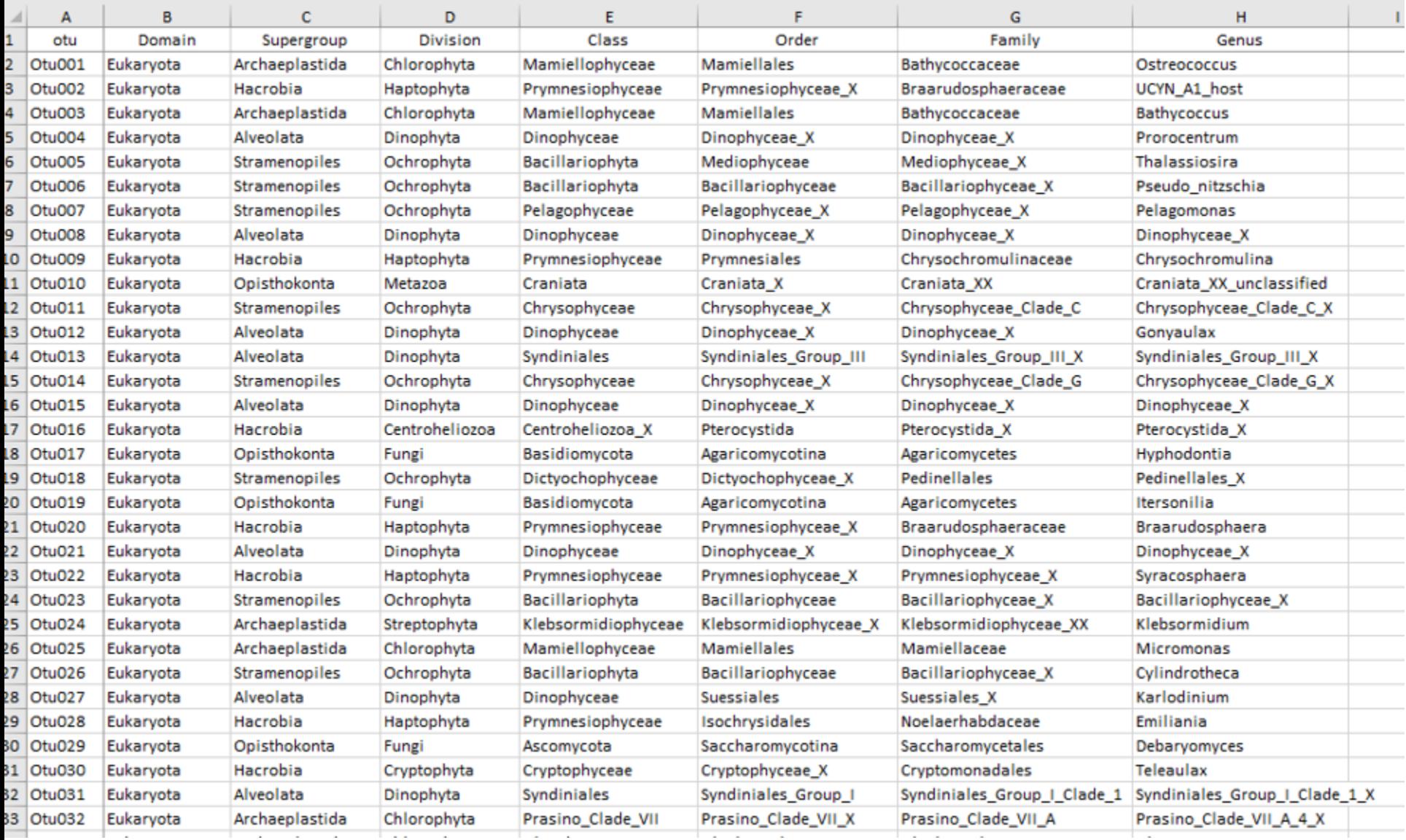

## Factors affecting protist communities

#### **Substrate**

- Water
- $\cdot$  Ice
- Sediment
- Soil
- Microbiome

#### **Ecosystem**

- Oceanic
- Coastal
- Rivers
- Lakes
- Terrestrial

#### **Size fraction**

- $\bullet$  Total (0.2 µm -> 100 µm)
- Pico (0.2  $\mu$ m -> 2-3  $\mu$ m)
- Nano (2-3  $\mu$ m -> 20  $\mu$ m)
- Micro (20  $\mu$ m -> 100-200  $\mu$ m)
- $\bullet$  Meso (100 µm -> 1000 µm)

**Environmental conditions**

In oceanic waters:

- temperature
- salinity
- light
- nutrients
- … which depend on:
- substrate (water vs.ice)
- latitude
- time of the year
- depth
- oceanic currents
- proximity of coast

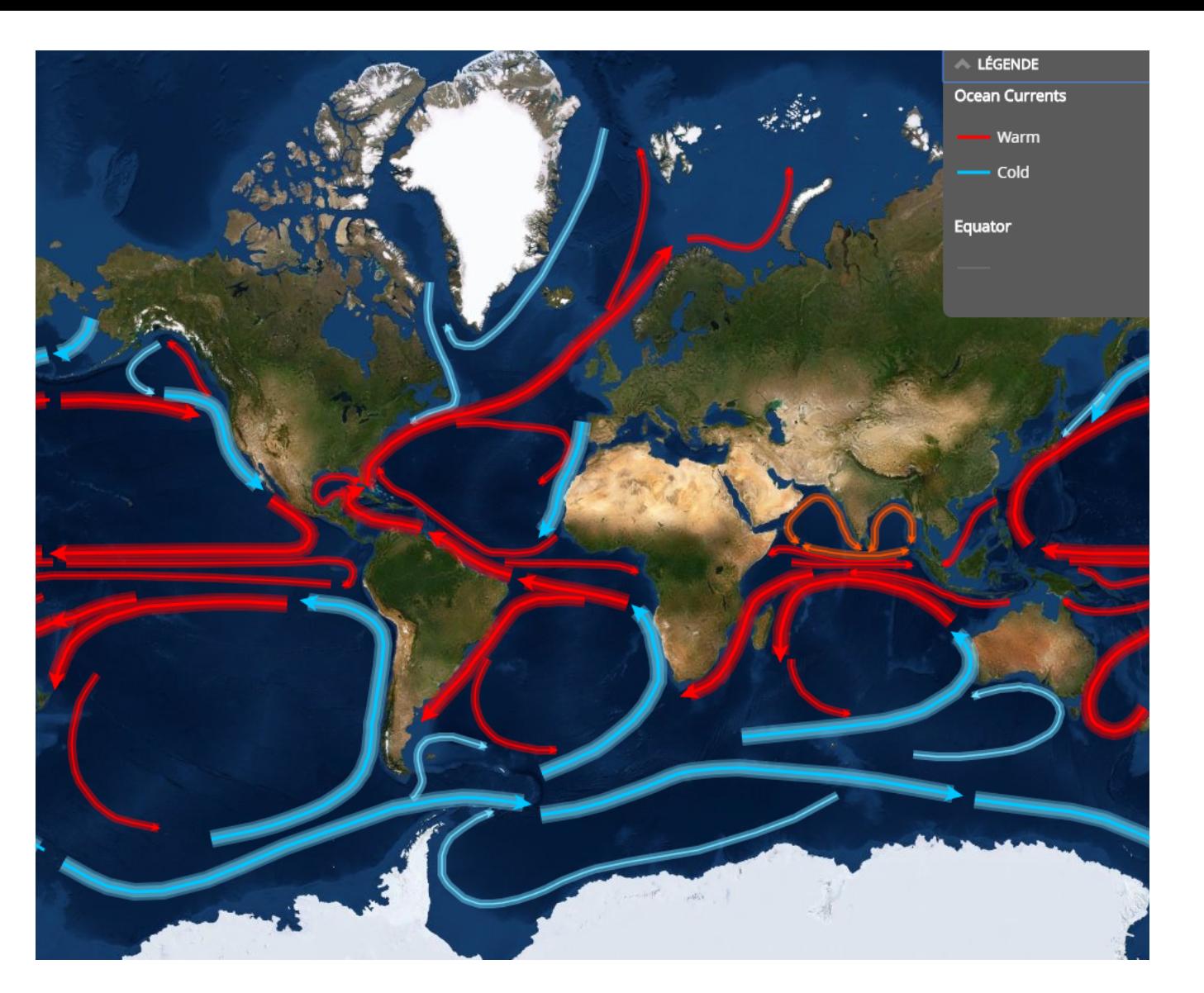

Microbial species in a sample

- **species richness**: total number of species
- **species abundance**: proportion of each species

Richness vs. Evenness

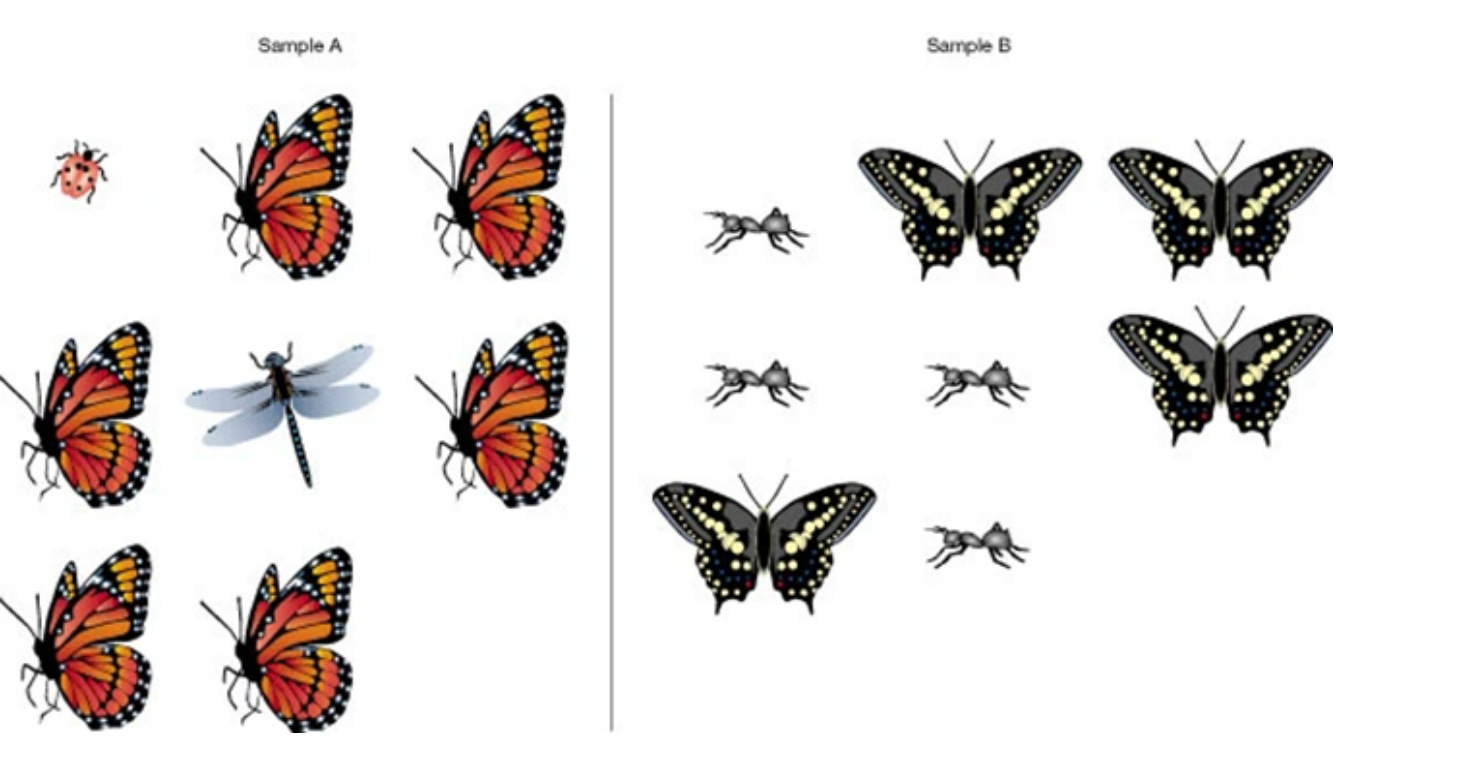

#### **Alpha diversity - Diversity within a given sample**

- **Chao 1** is a non-parametric estimator of the number of species in a community.
- **Shannon index<sup>1</sup>**

 $H = -\sum_{i=1}^S p_i \cdot \log p_i$ 

Where:

 $p_i$  = fraction of the entire population made up of species  $i$  (proportion of a species i relative to total number of species present)

 $S$  = numbers of species encountered

A high value of  $H$  would be a representative of a diverse and equally distributed community and lower values represent less diverse community. A value of 0 would represent a community with just one species.

#### **Alpha diversity - Effect of latitude**

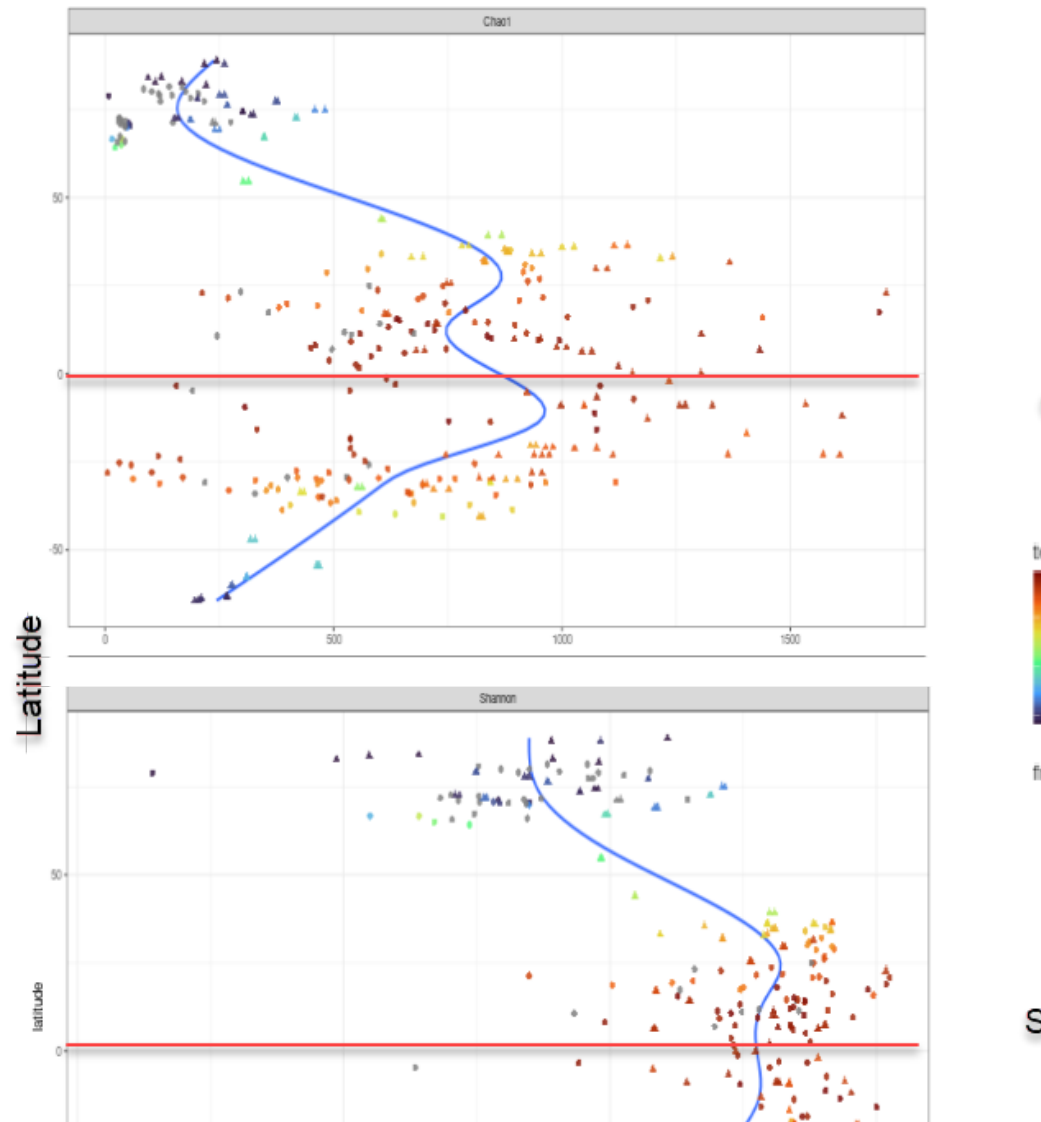

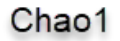

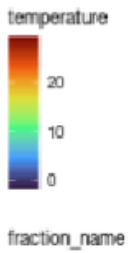

 $p$  pico

 $\triangle$  total

Shannon

#### **Beta diversity - Compare diversity between samples**

- Compute **distance** between samples:
	- **Bray-Curtis** dissimilarity: use abundance information
		- Varies between 0 and 1:
		- $\circ$  0 means the two samples have the same composition
		- 1 means the two samples do not share any species

$$
BC_{jk} = 1 - \tfrac{2 \sum_{i=1}^p min(N_{ij},N_{ik})}{\sum_{i=1}^p (N_{ij}+N_{ik})}
$$

where  $N_{ij}$  is the abundance of species  $i$  in sample  $j$  and  $p$  the total number of species

- **Jaccard similarity** index
	- Number of common species between samples divided by total number of species in the two samples  $J(A,B) = \frac{|A \cap B|}{|A|+|B|}$  $|\overline{A \cup B}|$
- **Ordinate** the samples
	- **NMDS:** Non-Metric Multidimensional Scaling

#### **Beta diversity - Effect of depth on Stramenopiles communities**

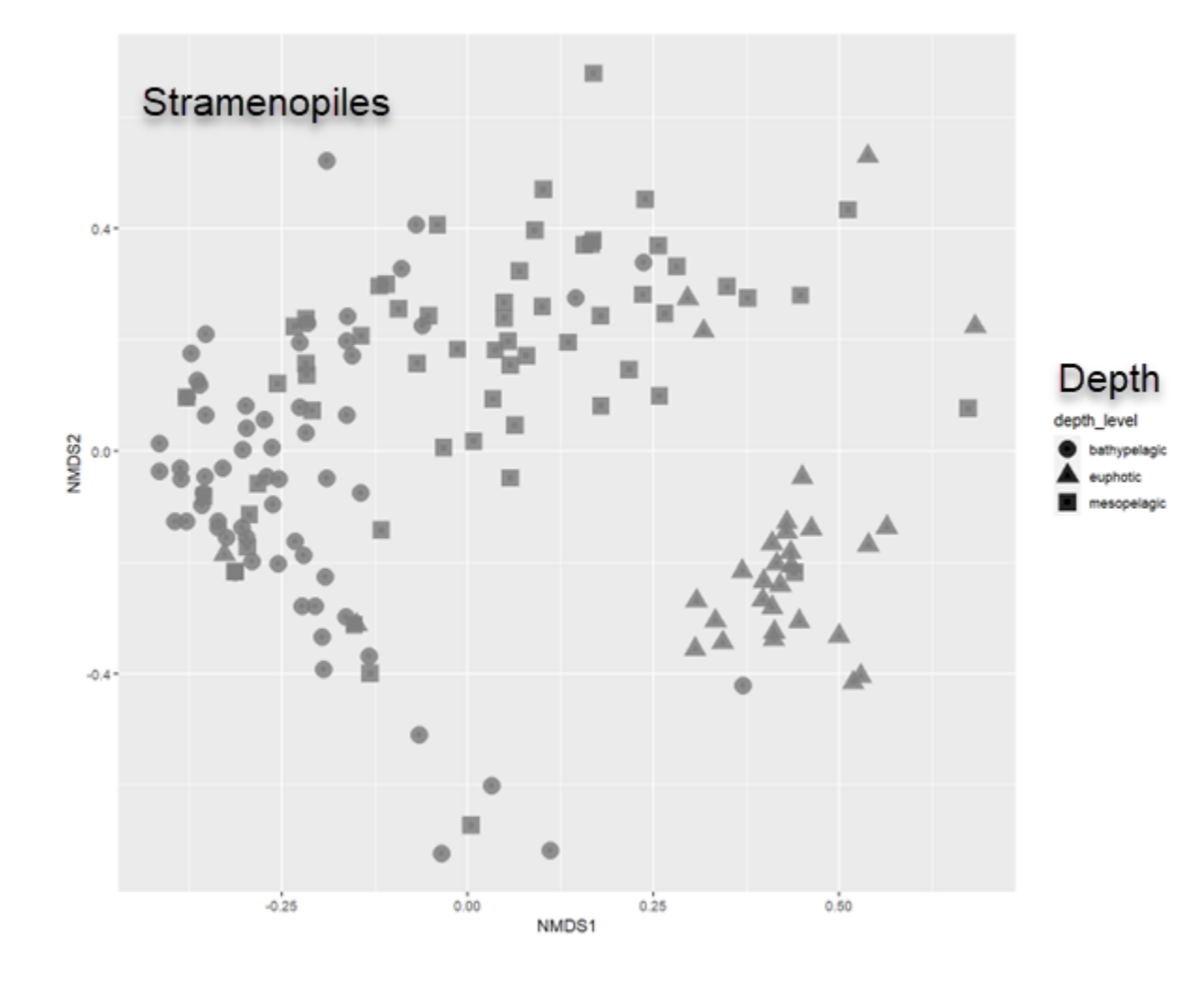

## MetaPR2 - Datasets

<span id="page-16-0"></span>[OSD](#page-16-0) Tara Oceans Malaspina Others (41 total)

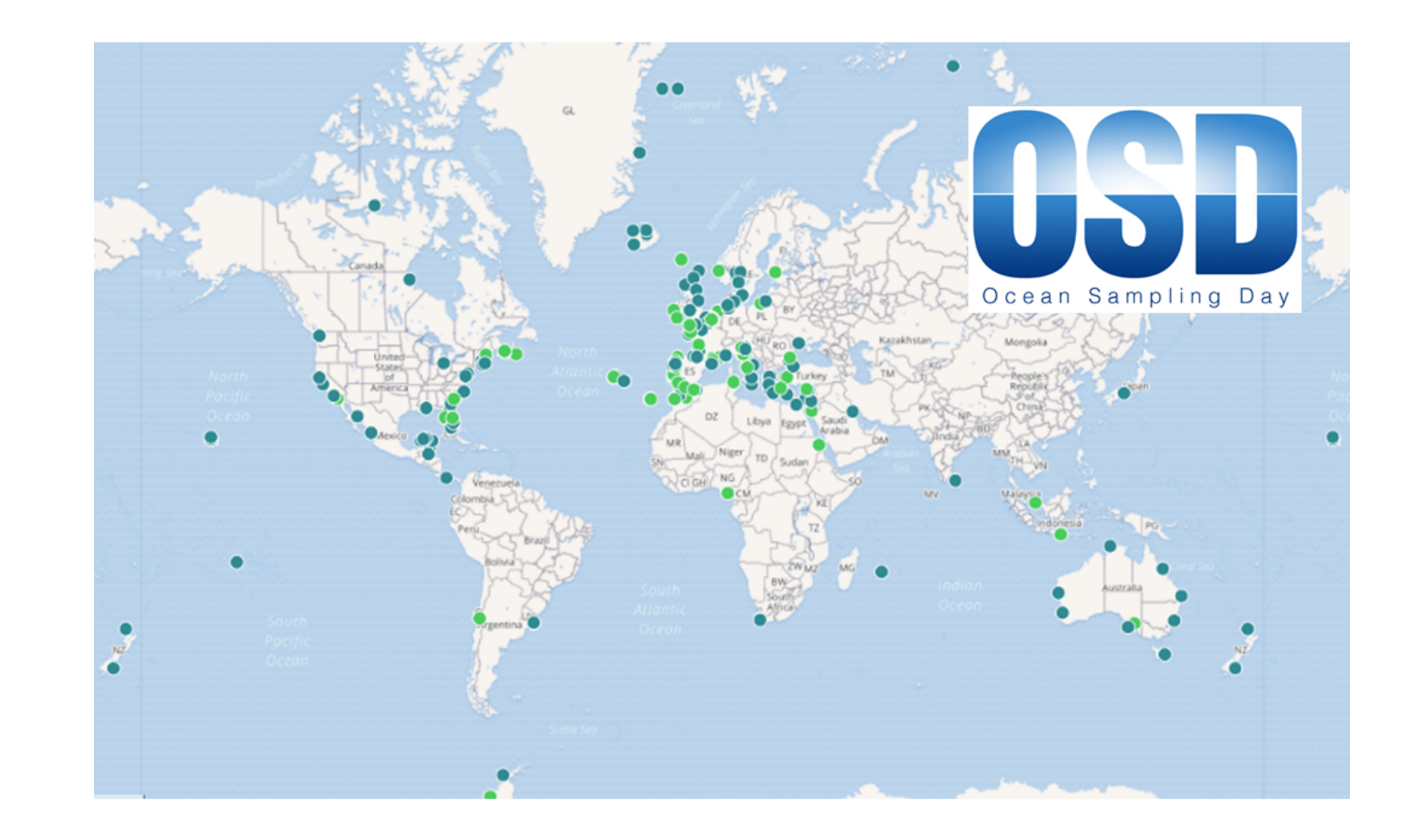

## MetaPR2 - Taxonomy

#### Eight levels:

- Kingdom: Eukaryota
- Supergroup: Archaeplastida
- Division: Chlorophyta
- Class: Mamiellophyceae
- Order: Mamielliales
- Family: Bathycoccaceae
- Genus: *Bathycococcus*
- Species: *B. prasinos*

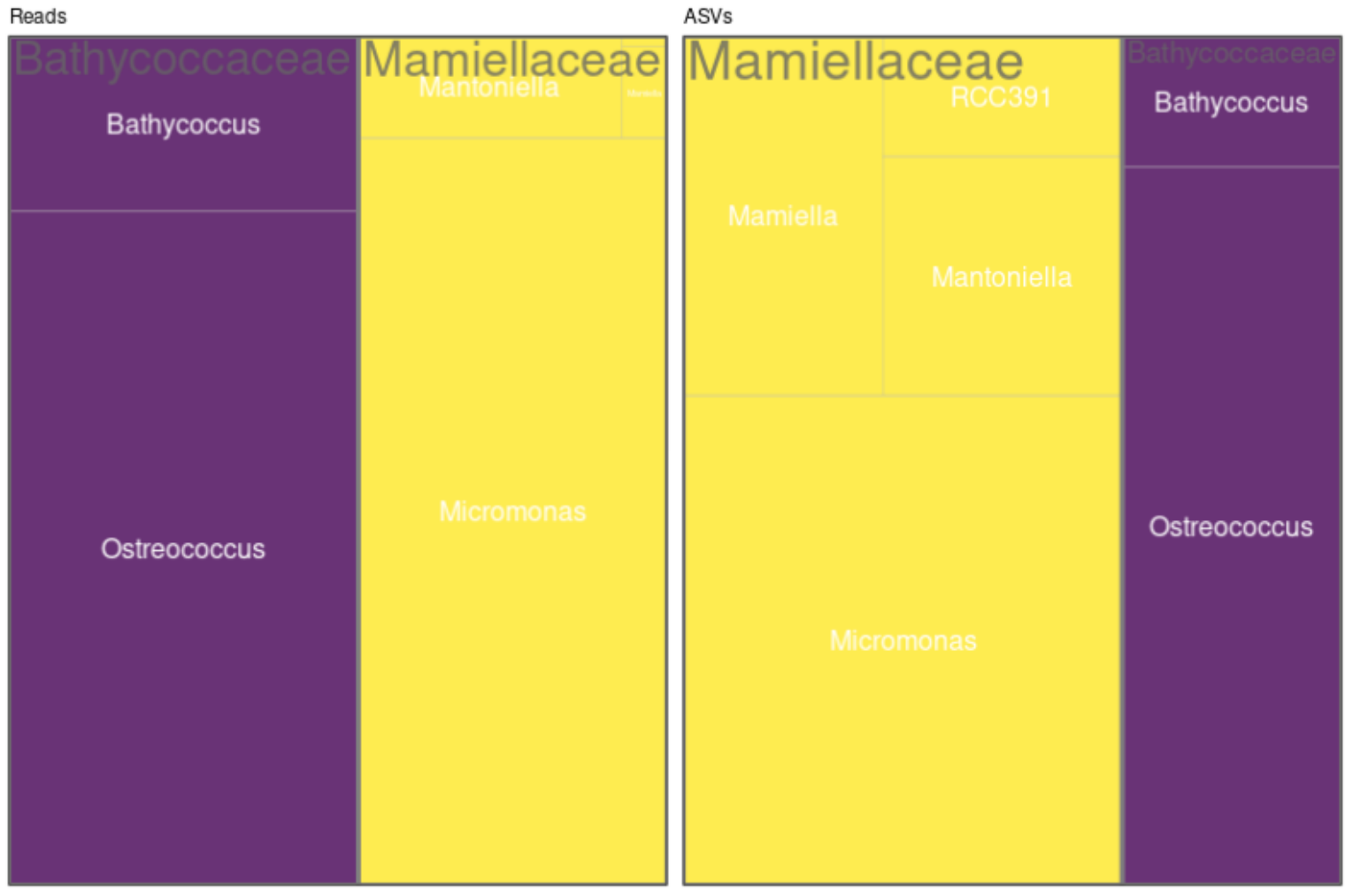

## MetaPR2 - Visualization

<span id="page-18-0"></span>[Barplots](#page-18-0) | Maps - Dominant Maps - Pie charts Diversity

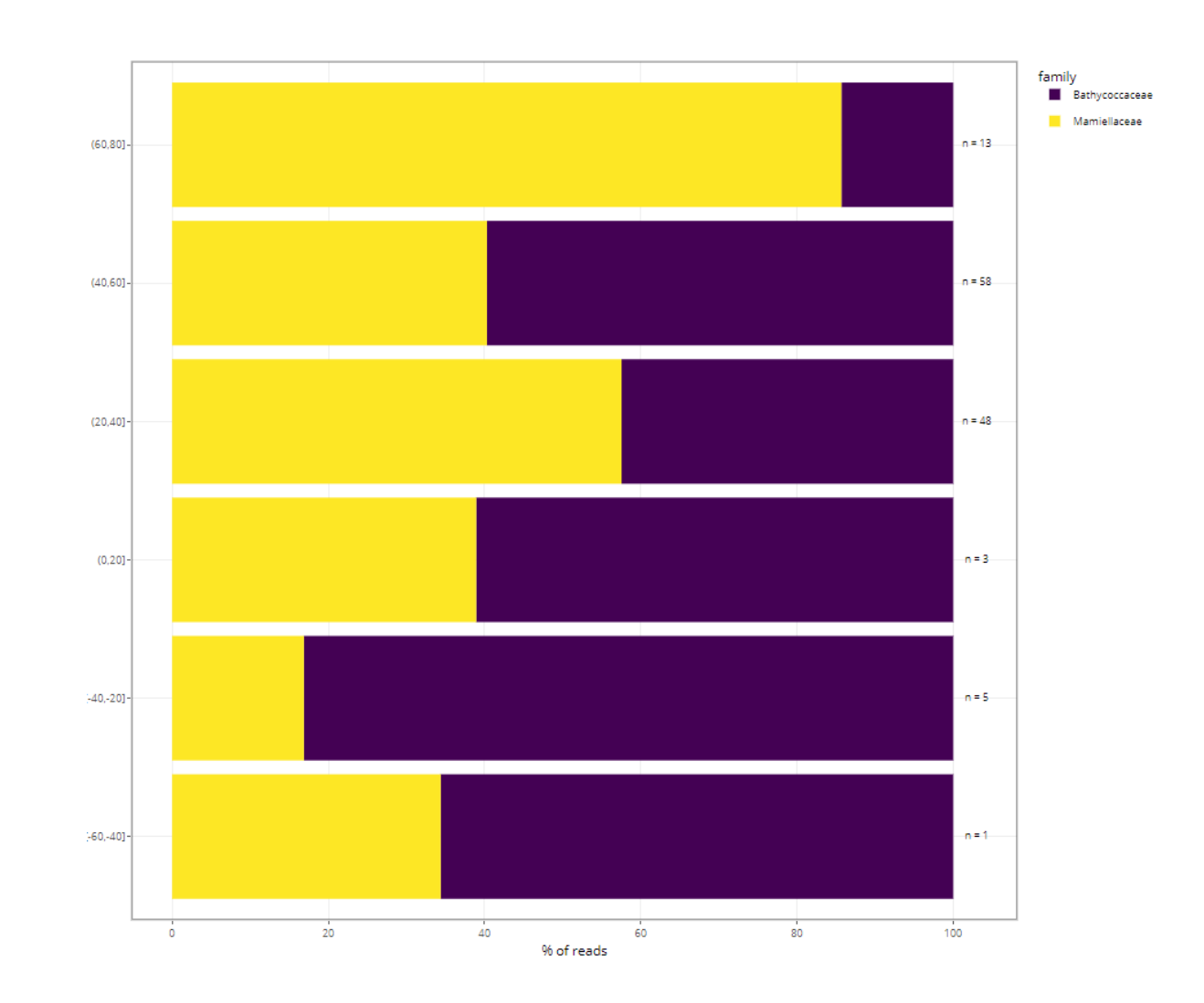

## **Help**

• Read in detail

#### **Sample table**

- dataset name
- paper (can be useful to read)
- number of samples
- number of ASVs
- number of reads per sample (coverage)

#### **Sample selection**

- Major datasets: OSD, Tara, Malaspina
- By habitat: oceanic, coastal etc…
	- Start by "marine global V4"
	- Extend to other habitats/datasets
- $\bullet$  V4 vs V9
- DNA vs. RNA
- Ecosystems
- Sustrate: water, ice, soil...
- Size fractions: total, pico…
- Depth level: surface, euphotic...
- Minimum ASV: will filter out rare ASVs (e.g. 1000)
- Selection can be saved (yaml file)

#### **Taxonomy**

- Can select several taxa within one level
- Press validate every time you need to refresh
- Can exclude taxa to remove fungi, metazoa…
- Can save taxonomy and reload taxonomy (yaml file)

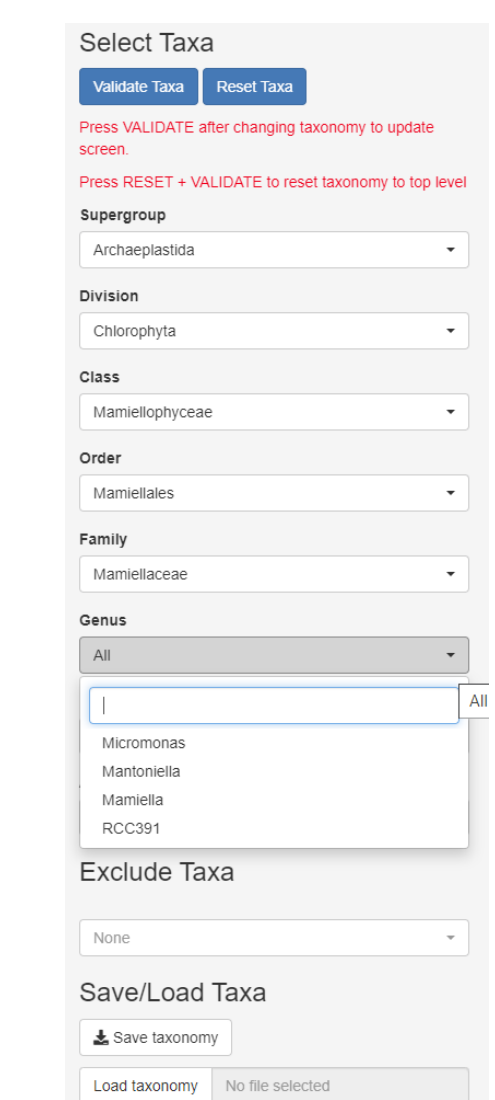

#### **Treemaps**

- Left panel: abundance (number of reads)
	- Reads are "normalized" to 100
- Right panel: diversity (number of ASVs)

#### **Maps**

- Read information at top
	- **Taxo level**
	- Number of samples with/without taxa
- Crosses where taxa absent
- Map types
	- **Dominant**
	- Pie chart
- Circle scale
	- Moving right increases size

#### **Barplots**

- taxonomy vs. function
- variables to use (but this depends on samples selected !)
	- **fraction name**
	- **ecosystem**
	- substrate
	- depth level
	- **DNA\_RNA**
	- latitude
	- temperature
	- **salinity**
	- year, month, day for time series

### **Diversity**

- Hit "Compute..." after refreshing taxonomy
- Time proportional to N samples and taxa
- Information about
	- Number of samples
	- Number of taxa (ASVs)

### **Alpha diversity**

- X: Chao1, Shannon, Simpson (compare)
- Discretize continuous Y
- Change Y (see barplots)
- Change shape
- Change color

### **Beta diversity**

- Ordination method (difference ?)
- Ordination distance (Bray, Jaccard…)
- Change color and shape

#### **Download**

- Download
	- datasets
	- samples
	- asv list with taxonomy
	- asv sequences

Only for those with extensive experience with data processing.

#### **Taxonomic groups**

- **Green algae**
- *Prasinoderma*
- *Ostreococcus*
- **Ochrophyta (Stramenopiles)**
- *Pelagomonas*, *Aureococcus*
- *Florenciella*
- Pinguiophyceae

#### **Taxonomic groups**

- **Diatoms**
- *Pseudo-nitzschia*
- *Fragiliaropsis*
- *Minidiscus*
- *Rhizosolenia*
- **Dinoflagellates**
- *Dinophysis*
- *Ceratium, Tripos*

#### **Key points**

- Look for key papers on this group
- What are the dominant species?
- What is the microdiversity [diversity within dominant species (ASVs)]?
- What is distribution ?
	- Substrate (water, ice...)
	- **Ecosystems (marine, freshwater, terrestrial)**
	- Size fraction
	- Depth layers (euphotic zone vs. meso and bathypelagic)
	- Latitudinal bands (polar, temperate, tropical)
	- Coastal vs Pelagic
- Alpha diversity
- Beta diversity

#### **In practice**

- Each group will have **max of 15'** to present their results. Your time will be cut after 15'.
- **Don't overload** your presentation and run when talking. This will decrease the clarity of your presentation.
- **Share** equally time between group members.
- Introduce very briefly the main biological characteristics and ecological importance of your taxonomic group.
- Explain which **hypotheses/questions** your group were interested in.
- Explain the results you have observed. Focus on main points.
- Each group will have **5' to answer questions**.

#### **Evaluation**

- Profs, TAs and PhD's students will be judging your presentation (Only Profs will grade!):
	- **Grade scale**:  $0 =$  unacceptable;  $1 =$  poor;  $2 =$  fair;  $3 =$  good;  $4 =$  outstanding

#### **Criteria**

- **Quality of presentation**
	- Slides (font size, amount on slide, legible and clear, references, no errors, etc).
	- Organization of presentation (outline, logical sequence, good transitions, easy to follow, etc).
	- Quality of oral presentation (well paced, projected voice, face audience, eye contact, confident, etc).
	- Did the group keep the audience interested? (show enthusiasm, command attention, did you learn something new?)
	- Was the presentation within the 15 minutes in length?
- **Content of presentation**
	- Was the presentation well structured ?
	- Did the group show an overall understanding of the topic? (background, objectives and significance thoroughly explained?).
	- Did the presentation cited the relevant material from the litterature?
	- Did the group answered questions accurately? Did the group possess good understanding of topic based on answers?